**Autodesk AutoCAD Con codigo de registro Descarga gratis [Mac/Win] [Actualizado]**

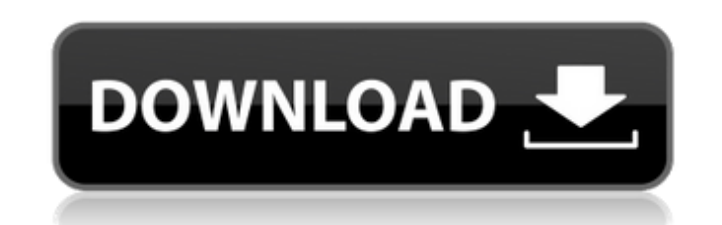

## **AutoCAD Descargar PC/Windows (finales de 2022)**

La principal ventaja de AutoCAD es su facilidad de uso. Si bien todavía es posible dibujar y editar formas con un mouse, AutoCAD está diseñado principalmente para usarse con un dispositivo señalador, más comúnmente un punt aplicación de alto nivel, ya que durante mucho tiempo ha sido el software CAD de facto para los diseñadores e ingenieros mecánicos y arquitectónicos. Si bien la lista de funciones admitidas sigue siendo impresionante para grandes y difíciles de manejar. En la versión de Windows, puede usar hasta 1 TB de espacio de almacenamiento, que es más que todo el contenido de la Biblioteca del Congreso, en un solo dibujo. Aunque este tamaño de archivo lo vende en dos versiones: AutoCAD LT 2018. La versión de AutoCAD LT cuesta \$ 795 y requiere al menos una computadora Pentium 4 o Intel Core 2 Duo con al menos 4 GB de RAM y un procesador de 2.4 GHz. La versión de AutoCAD AutoCAD LT está equipado con varias herramientas especializadas diseñadas para facilitar la vida de un diseñadas para facilitar la vida de un diseñador mecánico, incluido un asistente de componentes incluye varias opciones de gama baja o con hardware más antiguo para que la experiencia de AutoCAD sea menos exigente.AutoCAD sea menos exigente.AutoCAD se puede ejecutar en un modo basado en servidor, lo que significa que no requiere un hardware proporcione una plataforma única para diseñadores de todos los niveles, independientemente de su equipo.

#### **AutoCAD (Vida util) Codigo de activacion**

El entorno de diseño creativo en tiempo real (RTCDE) es una interfaz de complemento para el conjunto de herramientas RTCD que permite la integración de la funcionalidad 3D. El conjunto de herramientas RTCD y el editor de p de objetos unificado y consta de una o más unidades lógicas. El modelador 3D RTCD y el editor de páginas 3D RTCD son unidades lógicas y se pueden ubicar en la misma página del modelador 3D RTCD proporciona un entorno tridi consta de varias partes principales. El modelador 3D RTCD proporciona un entorno tridimensional funcional para la preparación, edición, visualización y modificación de modelos tridimensionales. Consta de cinco partes funci modelador RTCD 3D. El editor de páginas RTCD 3D es un conjunto de páginas que forman una interfaz gráfica de usuario para el modelador RTCD 3D. El modelador BD RTCD utiliza un lenguaje de modelado, conocido como lenguaje d medio para usar el modelo de datos orientado a objetos de RTML para representar modelos 3D que se pueden convertir a la representación 3D nativa utilizada en AutoCAD. El editor de páginas RTCD es compatible con RTML y mues con RTML y muestra una representación visual de los modelos 3D en el modelador 3D nativo de AutoCAD, así como en el modelador RTCD.El editor de páginas RTCD proporciona herramientas para editar modelos 3D basados en RTML,

## **AutoCAD**

Ir a la configuración. Ingrese la clave de licencia que tiene en keygen y presione enter. Vaya a la configuración de nuevo. Vaya al final y vaya a Más. Habrá una palabra llamada "Licencia". Cámbielo a automático y presione Vuelva a configurar de nuevo. Ir a uso del programa. Cámbielo a Preguntarme cuando se esté ejecutando. Vuelva a la configuración. Ir a permiso. Cámbielo a "Leer y escribir". Vuelva a la configuración. Ir a idioma. Cámbialo configuración. Vaya a Acerca de. Cámbielo a "Autodesk Autocad 2020 Versión 2.0 (inglés)". ¡Hecho! Solución 5: a partir de la próxima versión de Autocad (2.1), Autodesk ya no solicitará la clave de licencia en Configuración administrador). Escribe cmd y presiona enter. Escriba: cd C:\Archivos de programa\Autodesk\AutoCAD 2020 Tipo: autocad.exe Tipo: instalar Tipo: cativar Tipo: activar Tipo: activar Tipo: Salir ¡Hecho! Espero que esto te sirv familiarizado con la sintaxis de SQLAlchemy. db.Table1.execute('SELECCIONE \* DE Table1 DONDE id = 1') Estoy teniendo el siguiente error: Rastreo (llamadas recientes más última): Archivo "test.py", línea 34, en imprimir 'In

## **?Que hay de nuevo en AutoCAD?**

CAD/CAM con Live Imports y Trace: Cree, modifique y dibuje en un modelo virtual, sin crear primero un modelo tisico. (vídeo: 1:30 min.) Menú contextual mejorado: No es necesario iniciar una aplicación externa o usar otro m integrada: Guarde y comparta sus dibujos mientras usa una sola aplicación. (vídeo: 1:55 min.) Universidad de Autodesk: Únase a la principal comunidad de Autodesk del mundo en línea. Aprenda a diseñar y fabricar productos, mundo crear y visualizar. Desde arquitectos y diseñadores de productos hasta ingenieros y maquinistas, AutoCAD sigue siendo la elección clara para diseñar, desarrollar y operar en todas las plataformas digitales. Una nueva emocionante para diseñar. Este es el comienzo de una nueva era en CAD. AutoCAD 2023 se basa en la tradición de innovación de Autodesk y es su boleto para la innovación que permite el diseño. Con nuevas ideas, nuevos enfoqu HERRAMIENTA. La base de este nuevo entorno de diseño fue, y sigue siendo, su enfoque revolucionario y reconocido al instante de la ingeniería y la arquitectura. El DISEÑO BASADO EN AUTOCAD (ABD) permitió el diseño colabora objetivo del producto era ser la forma más fácil y consistente de diseñar en la era digital. En 2001, la capacidad de AutoCAD para exportar a PDF y su aplicación como una herramienta móvil para la rápida y

# **Requisitos del sistema For AutoCAD:**

En primer lugar, tenemos un rendimiento bastante decente de una máquina y también tenemos un mínimo de 1 GB de RAM para una experiencia decente. Descubrí que alrededor de 2 GB es todo lo que puedo manejar a la vez, pero si una tarjeta de video compatible con DirectX 10. Si usted

<https://www.chimfab.com/autocad-crack-clave-de-producto-descarga-gratis-for-pc-actualizado-2022/> <https://shobaddak.com/wp-content/uploads/2022/06/despul.pdf> <https://katrinsteck.de/autocad-torrent-completo-del-numero-de-serie-gratis-for-pc/> <https://thingsformymotorbike.club/autodesk-autocad-crack-pc-windows/> <https://thebrothers.cl/autodesk-autocad-23-0/> <https://favelasmexican.com/2022/06/21/autocad-con-clave-de-producto/> <https://makeupshopbynaho.com/wp-content/uploads/2022/06/AutoCAD-55.pdf> <https://newsbaki.com/wp-content/uploads/2022/06/inkinte.pdf> <https://santoshkpandey.com/autocad-mac-win-marzo-2022/> <https://art-island.ru/advert/autocad-23-1-crack-clave-de-licencia-descargar-mac-win-finales-de-2022/> <https://burewalaclassified.com/advert/autocad-2022-nuevo/> <https://unicorina.com/autodesk-autocad-crack-gratis-3264bit-mas-reciente/> [https://agroanuncios.pe/wp-content/uploads/2022/06/Autodesk\\_AutoCAD\\_Crack\\_\\_3264bit.pdf](https://agroanuncios.pe/wp-content/uploads/2022/06/Autodesk_AutoCAD_Crack__3264bit.pdf) <https://fitadina.com/2022/06/21/autodesk-autocad-2022-24-1-crack-torrent-codigo-de-activacion-descarga-gratis-mas-reciente-2022/> <http://myquicksnapshot.com/?p=12806> <https://img.creativenovels.com/images/uploads/2022/06/AutoCAD-30.pdf> <https://daviddelojo.com/autodesk-autocad-gratis-actualizado-2022/> <https://stalvoilowpesthos.wixsite.com/etnabatvio/post/autocad-22-0-descargar> <https://www.slowyogalife.com/autocad-con-codigo-de-licencia-descargar-macwin-actualizado/> <https://nailspalist.com/wp-content/uploads/2022/06/AutoCAD-28.pdf>